## **Selecting Repeat**

To select a repeat activate the Select tool:

and click on the repeat:

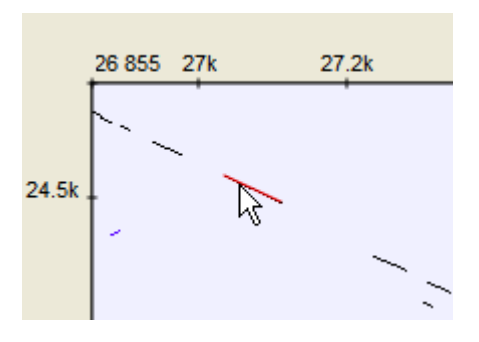

N

To deselect the repeat either click on other repeat or hold Ctrl and click somewhere on the dotplot.